# Il linguaggio Java Le eccezioni

#### **Programmi d'esempio**

#### **Lettura di un file (I)**

// Pseudo-codice // La funzione legge un file e lo // copia in memoria

*readFile* { *open the file*; *determine its size*; *allocate that much memory*; *read the file into memory*; *close the file*;

}

// cosa succede se: // l'operazione di apertura fallisce

- // la lunghezza dl file non può essere
- // determinata
- // non può essere allocata memoria in
- // quantità sufficiente
- // l'operazione di lettura fallisce
- // l'operazione di chiusura fallisce

## **Lettura di un file (II)**

// spaghetti code

```
errorCodeType readFile {
 initialize errorCode = 0;
 open the file;
 if (theFileIsOpen) {
    determine the length of the file;
    if (gotTheFileLength) {
       allocate that much memory;
      if (gotEnoughMemory) {
         read the file into memory;
         if (readFailed) { errorCode = -1; }
       } 
      else \{ errorCode = -2; \}} 
    else \{ errorCode = -3; \}close the file;
    if (theFileDidntClose && errorCode == 0) {
       errorCode = -4;
    else { errorCode = errorCode and -4;}
  } 
 else \{ errorCode = -5; \}return errorCode;
}
```
# **Lettura di un file (III)**

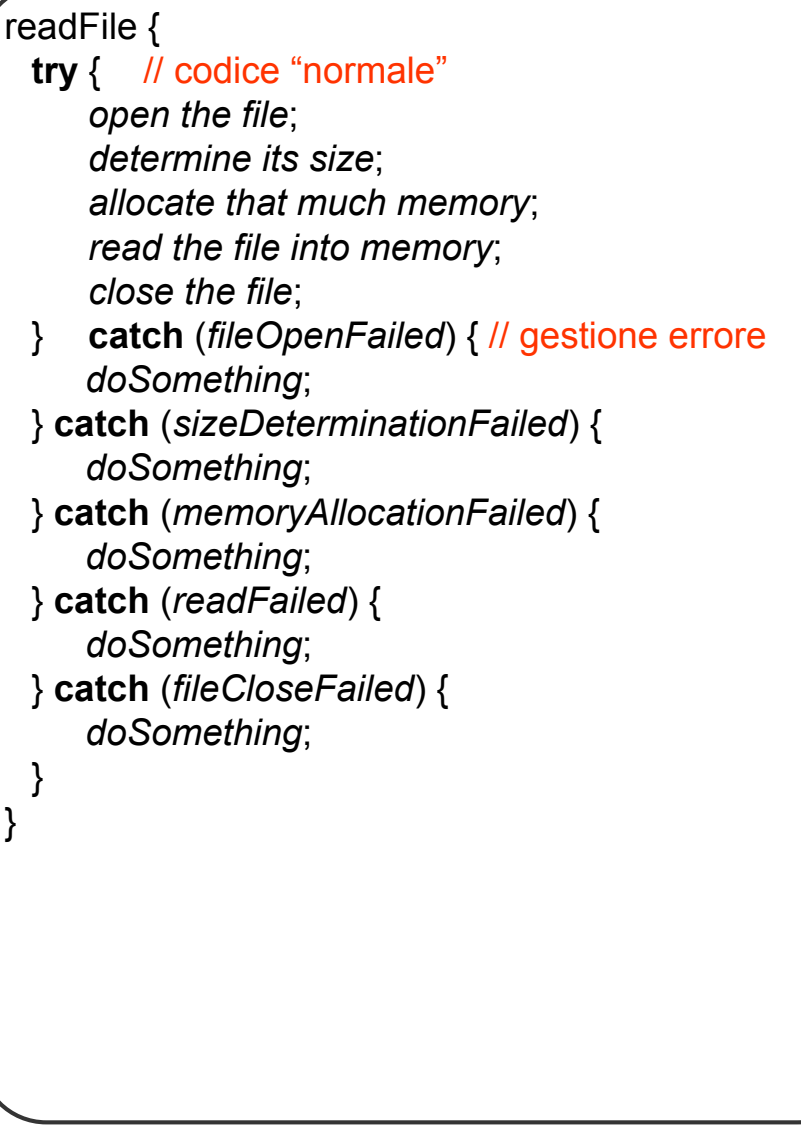

**Eccezioni 3**

# **Lettura di un file (IV)**

// method1 è l'unico metodo interessato agli // errori in readFile

```
method1 {
 call method2;
 resto del corpo 1;
}
```
method2 { call method3; resto del corpo 2;

```
}
```
method3 { call readFile; resto del corpo 3;

```
}
```
**Lettura di un file (V)**

```
method1 {
 errorCodeType error;
 error = call method2;
 if (error)
     doErrorProcessing;
else
     resto del corpo 1;
}
errorCodeType method2 {
 errorCodeType error;
 error = call method3;
 if (error)
     return error;
 else
     resto del corpo 2;
}
errorCodeType method3 {
 errorCodeType error;
 error = call readFile;
 if (error)
     return error;
 else
     resto del corpo 3;
}
```
**Eccezioni 5**

# **Lettura di un file (VI)**

```
method1 { // interessato agli errori in
            // readFile
```
**try** {

} }

call method2; } **catch** (exception) { *doErrorProcessing*;

method2 **throws** exception { call method3;

```
}
```
method3 **throws** exception { call readFile;

}

**Eccezioni 7**

```
ListOfNumbers (vers. 1)
```

```
// questo programma non compila 
// volutamente
```

```
import java.io.*;
import java.util.Vector;
```

```
public class ListOfNumbers {
 private Vector victor;
private static final int size = 10;
```

```
public ListOfNumbers () {
victor = new Vector(size);
for (int i = 0; i < size; i++)victor.addElement(
      new Integer(i));
}
```

```
public void writeList() {
   PrintWriter out = new PrintWriter(
        new FileWriter("OutFile.txt"));
   for (int i = 0; i < size; i++)out.println("Value at: " + i 
                                 + " = " 
                 + victor.elementAt(i));
   out.close();
}
```
**}**

#### **Il metodo writeList (vers. 2)**

**// exception are thrown**

```
public void writeList() throws 
                              IOException, 
         ArrayIndexOutOfBoundsException {
 PrintWriter out = 
   new PrintWriter(
    new FileWriter("OutFile.txt"));
 for (int i = 0; i < size; i++)out.println("Value at: " + i + " = " + 
                     victor.elementAt(i));
   out.close(); // attenzione il file può 
                // rimanere aperto 
}
```
#### **il metodo writeList (vers. 3)**

**// exceptions are caught**

```
public void writeList() {
 PrintWriter out = null;
 try {
   System.out.println("Entering try 
                                   statement");
   out = new PrintWriter(
                new FileWriter("OutFile.txt"));
   for (int i = 0; i < size; i++)
     out.println("Value at: " + i 
               + " = " + victor.elementAt(i));
 } catch (ArrayIndexOutOfBoundsException e) {
   System.err.println("Caught
           ArrayIndexOutOfBoundsException: " +
                               e.getMessage());
 } catch (IOException e) {
   System.err.println("Caught IOException: " + 
                               e.getMessage());
 } // to be completed
   // file may remain open
}
```
**Eccezioni 9**

#### **il metodo writeList (vers. 4)**

```
// a complete version closing the file
```

```
public void writeList() {
 PrintWriter out = null;
 try {
   System.out.println("Entering try 
                                   statement");
   out = new PrintWriter(
                new FileWriter("OutFile.txt"));
   for (int i = 0; i < size; i++)
     out.println("Value at: " + i 
               + " = " + victor.elementAt(i));
 } catch (ArrayIndexOutOfBoundsException e) {
   System.err.println("Caught
           ArrayIndexOutOfBoundsException: " +
                               e.getMessage());
 } catch (IOException e) {
   System.err.println("Caught IOException: " + 
                               e.getMessage());
 } finally {
   if (out != null) {
     System.out.println("Closing PrintWriter");
     out.close();
   } else {
     System.out.println("PrintWriter 
                                    not open");
   }
  }
}
```
#### **Crearsi le proprie eccezioni (I)**

```
class SimpleException extends Exception {}
public class SimpleExceptionDemo {
 public void f() throws SimpleException {
   System.out.println("Throwing 
               SimpleException from f()");
   throw new SimpleException();
 }
```

```
public static void main(String[] args) {
   SimpleExceptionDemo sed = new 
   SimpleExceptionDemo();
   try {
    sed.f();
   } catch(SimpleException e) {
    System.err.println("Caught it!");
   }
 }
}
// output
// Throwing SimpleException from f()
// Caught it!
```
### **Crearsi le proprie eccezioni (II)**

```
class SimpleException extends Exception {
    public SimpleException() {}
    public SimpleException(String message) {
        super(message);
    }
}
public class FullConstructors {
 public void f() throws SimpleException {
  System.out.println("Throwing SimpleException
                                    from f()"):
   throw new SimpleException();
 }
 public void g() throws SimpleException {
   System.out.println("Throwing SimpleException
                                    from g()");
   throw new SimpleException("Originated in 
                                         g()"); 
  }
 public static void main(String[] args) {
   FullConstructors fc =
                        new FullConstructors();
   try {
     fc.f();
   } catch(SimpleException e) {
     e.printStackTrace();
   }
   try {
     fc.g();
   } catch(SimpleException e) {
     e.printStackTrace();
   }
 } 
}
```
#### **Eccezioni padre e figlio import java.io.\*; public class FatherException extends IOException { public FatherException() { } public FatherException(String messaggio) { super(messaggio); } } ////////////////////////////////////////// /////////////////////////////////////// public class SonException extends FatherException { public SonException() { } public SonException(String messaggio) { super(messaggio); } } ////////////////////////////////////////// /////////////////////////////////////// public class Intermedia { void f(int option) throws FatherException { if ( option > 0 ) throw new FatherException("Padre"); if ( option < 0 ) throw new SonException("Figlio"); } }**

#### **La classe pilota**

```
public class Eccezioni1 {
 public static void main(String[] args) {
    Intermedia i = new Intermedia();
    int opt = 1;
    try {
       System.out.println("f: inizio");
       i.f(opt);
       System.out.println("f: fine");
    } catch (FatherException e) {
       System.out.println(e.getMessage());
    }
    System.out.println("main: fine");
   } 
}
// opt = 1
// f: inizio
// Padre
// main: fine
// opt = 0
// f: inizio
// f: fine
// main: fine
1/ opt = -1// f: inizio
// Figlio
// main: fine
```
#### **La classe pilota**

```
public class Eccezioni2 {
 public static void main(String[] args) {
   Intermedia i = new Intermedia();
   int opt = 1;
   try {
    i.f(opt);
   } catch (FatherException e) {
    System.out.println(e.getMessage());
   } catch (SonException e) {
    System.out.println(e.getMessage());
   }
   System.out.println("main: fine");
   } 
}
// Eccezioni1.java [XX:XX] exception 
// SonException
// has already been caught
```
**Eccezioni 15**

#### **Esempio: la classe pilota**

```
public class Eccezioni3 {
 public static void main(String[] args) {
  Intermedia i = new Intermedia();
  int opt = 1;try {
    i.f(opt);
   } catch (SonException e) {
    System.out.println(e.getMessage());
   }
   System.out.println("main: fine");
  } 
}
// Eccezioni3.java [24:1] unreported 
// exception 
// FatherException; must be caught or 
// declared to be thrown
```